# **getAPIModels**

# **2.11.0**

Selection APIModel .

## **Parameters:**

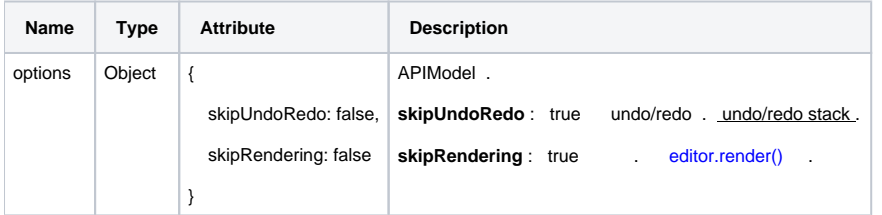

#### **Return:**

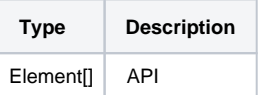

# **Example:**

```
var paragraph = editor.getAPIModels()[0];
paragraph.append('<span>TEXT</span>');
```
## **skipUndoRedo : true**

```
var paragraph = editor.getAPIModels({ skipUndoRedo : true })[0];
paragraph.append('<span>APPEND TEXT</span>');
```
## **skipRendering : true**

```
var paragraph = editor.getAPIModels({ skipUndoRedo : true })[0];
paragraph.setText('TEXT');
paragraph.append('<span>APPEND TEXT</span>');
paragraph.prepend('<span>PREPEND TEXT</span>');
```
editor.render();